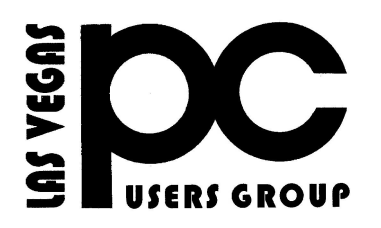

# January 2018 TheBytes of Las Vegas

*A publication of the Las Vegas PC Users* Group [http://www.lvpcug.com](http://www.lvpcug.com/)/ *A non profit corporation serving the Las Vegas, Nevada area since 1997*

#### **SIGS (Special Interest Groups)**

*When you plan to attend a SIG meeting and have specific questions or problems you would like someone to work on or answer, please email us at info@lvpcug.org . This will help assure that we will try to have someone there with the expertise. The email Subject Line: SIG Help*

*The meeting formats for the Helping Hands & How-to SIGS are usually one-on-one help as compared to the Novice SIG which is group attendance with questions and answers from the audience during and after the presentations.*

#### **UPCOMING CLUB EVENTS**

#### Meeting

When you plan to attend a meeting and have specific questions or problems you would like someone to work on o answer, please email us at novicesiglv@yahoo.com . This will help assure that we will try to have someone there with theexpertise. The email Subject Line: Help

#### **Tuesday Feb 13 2018**

### **Time 6 to 8PM sharp Location**

**Rob Roy's Innevation Center, located at 6795 S. Edmond Street, Las Vegas, NV 89118, 3rd floor. The room we meet in can vary, ask upon arival.**

**The Innevation Center is located in the southwest part of town, just south of the 215 (South) and just west of Decatur. Exit southbound onto Decatur from the 215, turn right on Badura Avenue and then another right on S. Edmond Street. The Innevation Center is located in the west building. It's the building with the "Switch" logo. All meeting open to Public No Charge**

#### **Past meeting**

#### **Jan 9, 2018**

**Topics discussed 1. Items at CES. 2. How to restablish Gmail when the password is forgotten. 3. Driving after sundown.**

## **Free Service Protects You From Malware**

**``````````````** 

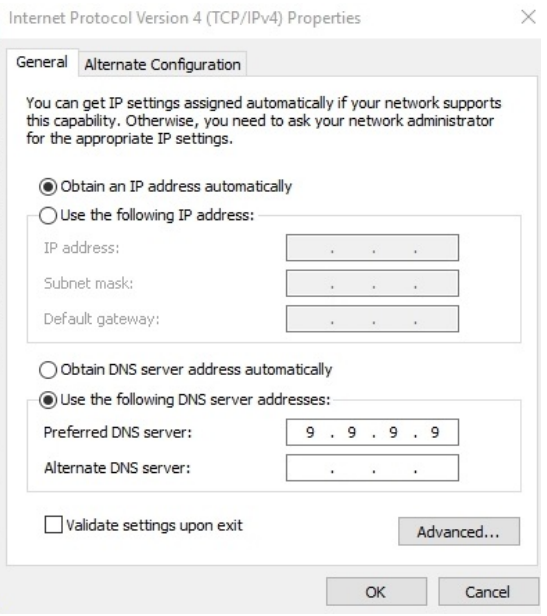

One of the best-known IP addresses on the internet is 8.8.8.8. It's a DNS server run by Google.

DNS, or the Domain Name System, is the technology that allows you to type www.techsupportalert.com into your web browser instead of having to type the IP address of the server (69.16.226.16 in this case). DNS translates between things that people can understand, and things that web servers can understand.

You need a DNS service in order to browse the internet by name instead of number. Normally, the service is provided by your ISP. Your computer is probably configured to "obtain DNS settings automatically", which means it will use the DNS server provided by your ISP. Read more

[https://www.techsupportalert.com/content/free-s](https://www.techsupportalert.com/content/free-service-protects-you-malware.htm) [ervice-protects-you-malware.htm](https://www.techsupportalert.com/content/free-service-protects-you-malware.htm)

````````````````

### **Cable Modem: Should You Buy or Rent**

ou may be able to save money and get faster speeds by buying a cable modem instead of renting one from your ISP. Here's what you need to know. See more

[https://www.pcmag.com/feature/355809/how-to](https://www.pcmag.com/feature/355809/how-to-get-the-best-cable-modem-should-you-buy-or-rent?utm_source=email&utm_campaign=whatsnewnow&utm_medium=title)[get-the-best-cable-modem-should-you-buy-or-re](https://www.pcmag.com/feature/355809/how-to-get-the-best-cable-modem-should-you-buy-or-rent?utm_source=email&utm_campaign=whatsnewnow&utm_medium=title) [nt?utm\\_source=email&utm\\_campaign=whatsne](https://www.pcmag.com/feature/355809/how-to-get-the-best-cable-modem-should-you-buy-or-rent?utm_source=email&utm_campaign=whatsnewnow&utm_medium=title) [wnow&utm\\_medium=title](https://www.pcmag.com/feature/355809/how-to-get-the-best-cable-modem-should-you-buy-or-rent?utm_source=email&utm_campaign=whatsnewnow&utm_medium=title)

``````````````

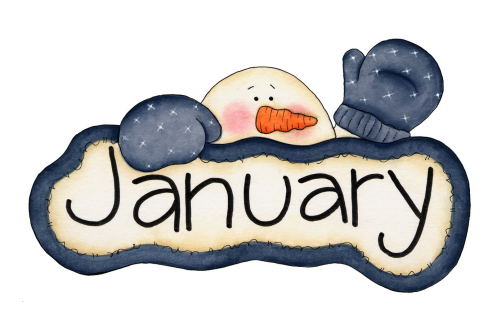

## **This Incredibly Detailed Time Tracker Is Free For You**

#### **Who knows where the time goes when you're at your computer? If**

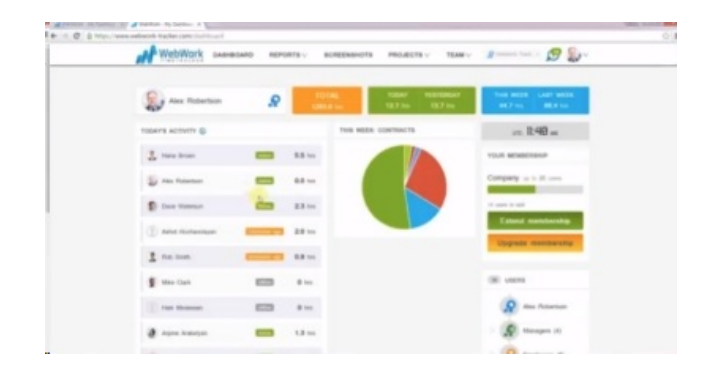

**that's a problem for you, then here's a possible solution. It's a great way to keep track of the work you do on your PC, especially if you're a contractor or freelancer and you need to know how much time you spent working for each client.**

**Although the program is commercial, it's free for use by individuals. You only have to pay if you manage a team.**

**The system is called WebWork Time Tracker, and there are 2 components. First, log into the their web site and create an account. While you're there, set up some project names that correspond with the work you do and the clients you work for.**

**Then, download the Windows app from the site and install it on your PC. Each time you start a new piece of work, enter details into the Windows program. It sends those details to the Web site, and you can then check on your dashboard to see precisely how much time you're spending**

**on each project. There are loads of graphs and reports to help you monitor your time, and you can even take screen shots automatically so that you have a pictorial record on the dashboard of precisely what you were doing.**

**The download is around 13 MB and works fine under Windows 10. The site is rated as reputable by Web of Trust and VirusTotal has no issues with the program.**

**The only question now, is whether you're prepared to find out just where all your time is actually going! Read More**

#### **[https://www.techsupportalert.com/conten](https://www.techsupportalert.com/content/incredibly-detailed-time-tracker-free-you.htm) [t/incredibly-detailed-time-tracker-free-you](https://www.techsupportalert.com/content/incredibly-detailed-time-tracker-free-you.htm) [.htm](https://www.techsupportalert.com/content/incredibly-detailed-time-tracker-free-you.htm)**

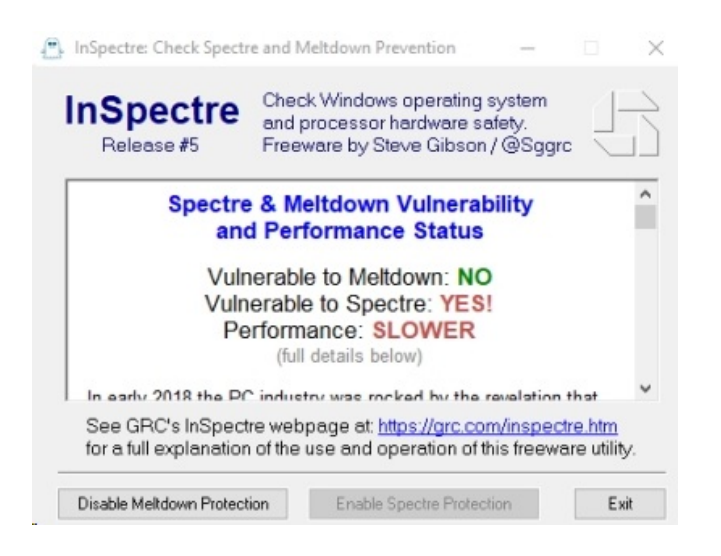

**``````````Gizmo's Freeware: Check If Your PC Is Vulnerable To The Spectre And Meltdown Bugs**

**early January 2018, researchers discovered a couple of very serious bugs that exist in almost all CPU Chips used in**

**modern computers, phones and tablets. The bugs were named Spectre and Meltdown. In essence, the bugs could allow one malicious program to read the data of another program that is also running on the device at the same time, even though the CPU is supposed to keep each application's data separated.**

**[https://www.techsupportalert.com/content](https://www.techsupportalert.com/content/check-if-your-pc-vulnerable-spectre-and-meltdown.htm) [/check-if-your-pc-vulnerable-spectre-and](https://www.techsupportalert.com/content/check-if-your-pc-vulnerable-spectre-and-meltdown.htm)[meltdown.htm](https://www.techsupportalert.com/content/check-if-your-pc-vulnerable-spectre-and-meltdown.htm)**

**```````````** 

## **Install Dozens Of Freeware Apps With One Click**

**If you like top-quality freeware and you haven't yet checked out Ninite, then you really should try it. It's a really quick and safe way to install loads of software on your computer in one hit.**

**To start, head to <https://ninite.com/> and make your choice from over 80 different programs. Click to select as many or as few as you want. The site will then offer you a custom-made downloader, which you download to your computer and click to run. The downloader itself is small, at around 0.5 MB, but it contains all the necessary instructions to download and install all of your chosen apps read more**

**[https://www.techsupportalert.com/content](https://www.techsupportalert.com/content/install-dozens-freeware-apps-one-click.htm) [/install-dozens-freeware-apps-one-click.ht](https://www.techsupportalert.com/content/install-dozens-freeware-apps-one-click.htm) [m](https://www.techsupportalert.com/content/install-dozens-freeware-apps-one-click.htm)**

**other than what popped into your head during installation (or for any other reason).** 

#### **How To Bulk Delete Gmail**

 **Emails – 3 Easy Ways If you access Gmail directly via the web interface you know it can be difficult to perform certain operations easily. Deleting email can be a time consuming process. This article outlines 3 ways to delete email: using search operators, using labels, and as a last resort, deleting all the email in your account. Tip: you can use an email client (such as Thunderbird) to handle Gmail on Windows. BlueMail on mobile devices is a good free option, it handles multiple accounts with ease and runs on Android, iOS and is available in the amazon app store. (Note: site contains some inline ads that**

**may be confusing)**

**``````````**

## **Change Account Name In Windows 10**

**How to Change Your Account Name in Windows 10 If you're like me, when you install an operating system and it asks for name, I often type in whatever pops into my head at the moment because I'm busy installing an operating system and not thinking about account names. Changing your account name in Windows 10 is a little different than in previous versions of Windows. Here are the steps you'll need to take if you decide you want to change your account name to something**

#### **Meme Database**

**`````````````** 

**Know Your Meme - Internet Meme Database** 

**Someone asked me the other day what being Rickrolled meant. Rather than attempt to explain the phenomenon, I directed them to Know Your Meme. Know Your Meme tracks and researches internet memes and other viral phenomena. Research is handled by a good editorial and research staff and is a reliable place to find out all kinds of interesting information. As a side note, the site contains expletives in content and comments.**

**(Note: site contains animated ads, and the inline ads look much like the site articles. If an article has a Facebook 'Share' button under it, it isn't an ad)**

**Download 20,000 High-Res Artworks For Free** 

**``````````````** 

**The Los Angeles County Museum of Art (LACMA) has made 20,000 of their high-res TIF images available to download for free. Paintings, glass, jewelry, woodcuts and more are some of the types of artwork you can download. To download free images, just check the 'Show public domain images only' box next to the search box. (via ) below is the Link for all these articles above.**

**[https://www.techsupportalert.com/content/](https://www.techsupportalert.com/content/finds-week-bulk-delete-gmail-change-account-name-windows-10-meme-database-download-20000) [finds-week-bulk-delete-gmail-change-acc](https://www.techsupportalert.com/content/finds-week-bulk-delete-gmail-change-account-name-windows-10-meme-database-download-20000) [ount-name-windows-10-meme-database](https://www.techsupportalert.com/content/finds-week-bulk-delete-gmail-change-account-name-windows-10-meme-database-download-20000)[download-20000](https://www.techsupportalert.com/content/finds-week-bulk-delete-gmail-change-account-name-windows-10-meme-database-download-20000)**

**```````````````** 

## **PeaZip. An Excellent Free File Manager And Compress/Extract Tool In One.**

**Once upon a time, when hard disk space was scarce, file compression tools became popular. If you're as old as me then you might remember the ARC and ARJ formats, as well as the very popular Zip format devised by Phil Katz (hence PKZip).**

**[https://www.techsupportalert.com/content/](https://www.techsupportalert.com/content/peazip-excellent-file-manager-and-compressextract-tool-one.htm) [peazip-excellent-file-manager-and-compre](https://www.techsupportalert.com/content/peazip-excellent-file-manager-and-compressextract-tool-one.htm) [ssextract-tool-one.htm](https://www.techsupportalert.com/content/peazip-excellent-file-manager-and-compressextract-tool-one.htm)**

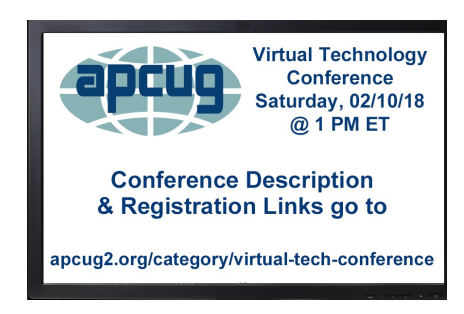

**Attend APCUG's FREE 2018 Fall Virtual Technology Conference (VTC) from your own home! The VTC will be held on Saturday, February 10 from 1:00 pm – 4:00 pm Eastern time (Central 12 noon - 3:00 pm; Mountain 11:00 am - 2:00 pm; Pacific 10:00 am - 1:00 pm). Attend the event using your computer or tablet with the Zoom app. The sessions are 50 minutes in length and offer attendees the opportunity to ask questions via a chat window.**

Membership in LVPCUG is your biggest bang for the buck. Where else can you learn, have problems diagnosed and get help fixing your hardware for \$30 per year

Dues are \$30 per year. Checks should be made payable to LVPCUG and sent to: P.O. Box 363772 North Las Vegas, NV 89036 or can be paid in cash at any meeting.

> LVPCUG Officers for fiscal year May 1, 2017 thru April 30, 2018 President: Ceazar Dennis Vice President: Richard Rosenheim Executive Director: Lee Eastburn Secretary: Will Peters Treasurer: Linda DiGiovanni

The Bytes of Las Vegas is published by the Las Vegas PC Users Group of Las Vegas, Nevada. Linda DiGiovanni, Editor

 $\sim$ ~ $\sim$ 

**Visit our website:** 

**[http://www.lvpcug.com/](http://www.lvpcug.com)**

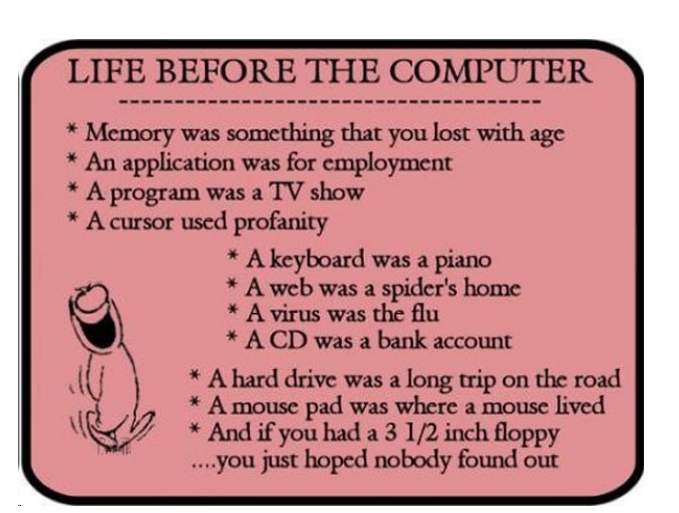